## Installing Software

## By JoseeAntonioR

#### ubuntu®

## What is the Ubuntu Software Center?

It is a program, that will give you access to thousand of applications, which are designed and tested for Ubuntu. You can get lots of them completely free, although you can buy some applications. In the Software Center, you will also be able to see reviews of people who have already used the app, to get an idea.

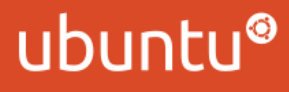

## What is the Ubuntu Software Center?

You can open the Software Center by searching it in the Unity Dash, or by clicking its icon in the Launcher. Once you open it, you can browse apps by categories, or just search for the app that you want in the search box.

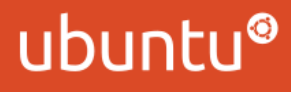

## What is the Ubuntu Software Center?

Once you find an app that you want to install, just click the Install button, and enter your password to confirm the operation. You may need to have a Launchpad account for some applications. Having done this, you will have the app or the package installed. To remove it, just click the Remove button.

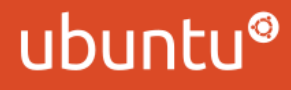

## How to install from the Command Line

You can also install software from the command line. To open a Terminal, press Ctrl+Alt+T. Here are the commands for software modifications:

sudo apt-get install [packagename] sudo apt-get install –reinstall [packagename] sudo apt-get remove [packagename]

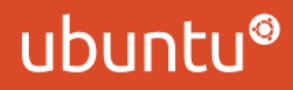

## System Updates

To update your system, you can run the Update Manager, or run the following command:

sudo apt-get update && sudo apt-get upgrade

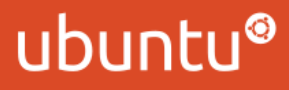

PPAs (Personal Package Archives) are packages which are hosted in a person's Launchpad account. You can install software from a PPA, once you add the repository to your system.

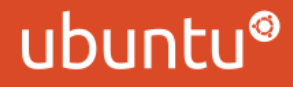

To do this, just open a Terminal, and issue the following command:

sudo apt-add-repository [PPAlink]

The PPA link will be provided to you, in case you need to install from one.

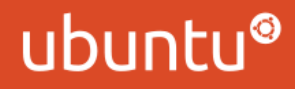

Once you have added the PPA link, just issue the following commands:

> sudo apt-get update sudo apt-get install [packagename]

Once you do that, you will have the package from the PPA installed.

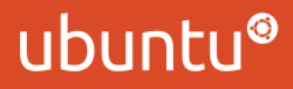

Only install software from PPAs if you trust the source, as there may be malicious software in some PPAs. They're maintained by their owners, and not by Canonical/the community. As they are outside the repositories, they tend to not be supported, so if you break something, you're in your own.

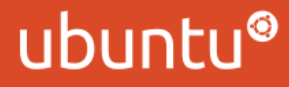

#### Installing programs from Source

Sometimes, you will download programs in their sources. You normally won't have to install this way, but in case you need to, read the README file that is included with the source. This will include all the instructions and packages needed for the installation process.

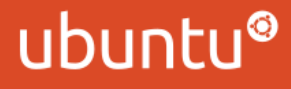